## **DSK BlueZ For Windows**

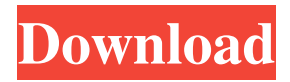

**DSK BlueZ License Key [Latest-2022]**

VST Host only allows you to create and run VST hosts. VST Host only allows you to control standalone VST plugins. Cracked DSK BlueZ With Keygen (DSK plugin) does not work in VST Host. No standalone audio plugins are supported. DSK BlueZ Activation Code does not provide a GUI. DSK BlueZ Product Key does not have a plugin host. You can run other audio plugins in DSK BlueZ Crack Mac. DSK BlueZ does not run audio plugins in the host application or other software. DSK BlueZ is not a separate audio plugin. It does not provide external control. It does not provide a signal processing path. DSK BlueZ does not provide audio processing on the fly. It only provides a new input channel. If you want to set up other parameters, you should use your host software.Congenital choroid plexus tumors. Nine infants with congenital choroid plexus tumors (four supratentorial, five infratentorial) are presented. The lesions were predominantly on the posterior portion of the lateral ventricle in five infants. They were predominantly anterior to the body of the lateral ventricle in one infant. A definitive diagnosis was made by

1 to 6 months of age. All infants are living well, except one infant

who died at 17 months of age. Histologic examination showed typical choroid plexus with no specific growth pattern. Immunohistochemical findings were also typical of choroid plexus. Thus, we could confirm the presence of choroid plexus by histologic and immunohistochemical examination, and differentiate it from other congenital choroid tumors.Q: Referencing an attribute in the View layer? I am designing a rest API using Express and I am trying to add some documentation to it. I have added the route documentation using route.get('/doc',...) but I have also added annotations to the functions in the route file itself to provide some additional information about the function. The route definitions are looking something like the following: router.get('/doc', (req, res, next)  $\Rightarrow$  { //... do some doc stuff }); Is it possible to add annotations to the function definition itself? A: Is it possible to add annotations to the function definition itself? If you mean ExpressJS, then the answer is a resounding "no". ExpressJS uses compiled templates for all

## **DSK BlueZ Crack+ Download**

Using keymods of different pitches can produce a really interesting result. This plugin gives you the means to produce a dynamic sound. By changing the selected parameter with the help of keymod can produce sounds of various waveforms. KEYMACRO Example: With each different key, different waveforms are produced. There are 3 different waveforms: Saw, Sine, and Triangle. FAQ: Why are there not a full set of parameters for every possible key? This plugin was designed with

the help of experts in the musical field and we have taken as much as we could to make it as accurate as possible. However we could not find the time to go through each and every possible key, so we left a few knobs without any parameter to make sure that they would work out of the box. Will this work with Microsoft Keyboard Drivers? Some keyboard manufacturers use their own utility drivers to work with a Windows operating system. These

drivers are only compatible with the applications that are compatible with the hardware. A certain compatibility is guaranteed. However, your PC needs to be designed to work with a certain type of device. In case you encounter any issues or if the compatible application is not supported, you may consider using the third-party keyboards. This plugin does not have any serial number or license information. What are the licensing terms? There is no licensing associated with this plugin. How do I use it? Download the plugin from this website and use your VSTPlugins installation software to install the plugin to your VSTPlugins directory. How do I use the presets included with the plugin? To save a preset: 1. Open the preset by double-clicking on the "Presets" folder in the plugin's folder. 2. Click the New Preset button to save a new preset. 3. Select the required preset by scrolling down, double-clicking on the preset, and finally clicking the Save button. What are the features of the plugin? • Various presets • Frequency selection • BPM adjustment • Keys assignment • Band-pass filter • Line level output • Ability to save presets What is the author of this plugin? This plugin was designed by DSK BlueZ. • How to free yourself from Soundcloud. How to free yourself from Soundcloud and how to

get your soundCloud data to other platforms? 77a5ca646e

Wherever there is a song, there is at least one sound producer. With DSK BlueZ, you can create your own instrument and enjoy what it sounds like! With a simple touch, you can create sound in much the same way as on a keyboard. Just one tap opens a fullscreen editor, allowing you to create complex sounds by combining the highly flexible oscillators with the modifiable audio effects and tempo controllers. It's also easy to get started right away. In just a couple of minutes, you can create up to 100 sounds. The waveform editor is equipped with a wide range of wave shapes and various features, so it's always possible to find the right sound for the occasion. Compared with other similar software, DSK BlueZ is not limited to the use of oscillators. Even advanced users will find it easy to make use of a wide range of sound effects, such as reverb, delay, chorus, and flanger. Combine them with the oscillators to create fascinating sounds. More complex sound designs, such as synth sounds, music production tracks, and individual sounds are also possible with DSK BlueZ. DSK BlueZ can be used to easily make music. The workflow is simple and intuitive. Just choose an instrument, create a sound, and play. The user-friendly interface is just as easy to use. The modifiable controls offer the flexibility needed to create outstanding sounds, including the use of a wide range of effects. DSK BlueZ Features: 1. Full-Screen Editor Create sounds easily by opening a full-screen editor. You can easily create music with even more complex sounds. 2. Easy Creation of 100 Sounds in

Just a Few Minutes With DSK BlueZ, you can easily create your own sounds. You can easily create up to 100 sounds in a few minutes. 3. Robust Sound Effects You can create a large variety of sound effects with DSK BlueZ. With sounds like flanger, reverb, and chorus, you can create sounds you've never heard before. 4. Variety of Oscillators and Effects Oscillators provide a variety of sound shapes, such as sine, sawtooth, square, and a wide variety of wave shapes. You can create sounds with multiple oscillators. Effects are a versatile set of tools that allow you to create new sounds. 5. Manipulate Sound with Dynamic Controls With DSK BlueZ, you can

**What's New In?**

DSK BlueZ is a free BlueZ plugin, and as such, it may not be able to completely meet your needs. It does, however, cover a sufficient amount of tasks, so that it can be the right start point for you to explore the world of plugins. DSK BlueZ is a free BlueZ plugin, and as such, it may not be able to completely meet your needs. It does, however, cover a sufficient amount of tasks, so that it can be the right start point for you to explore the world of plugins. This application allows you to make music using your computer. You're connected with one or more audio source devices and you can record your audio output using any audio recording software. As such, DSK BlueZ comes with a central recording window that can be used to manage your session. In the settings, you'll find controls to customize the behavior of the main window. To start with, it's possible to create several audio

tracks. Doing so, the recording window will be split in two, with the two halves corresponding to each of the recorded tracks. DSK BlueZ allows you to quickly organize your session by assigning them tags. These are descriptive labels that can be used to categorize your sessions, as well as to find tracks by their tags. From a technical point of view, DSK BlueZ uses a single main window. What's more, this is a separate sub window with dual navigation, a view column, multiple configuration tabs, the mixer, a handy little menu called the Library, and a status bar. While the recording section features one input, one output, and four recording channels, there's also an extra solo option for the input and two sections for managing the session's metadata. If you want to change the current state of the main window, the edit button at the bottom will come in handy. This allows you to access the dedicated edit mode for DSK BlueZ. In it, you'll find a set of controls for managing the parameters. If needed, you'll be able to update, reset, or remove the recording tracks, or assign a tag to them. To do so, click on the plus sign to create a new track, the minus sign to remove a track, or a single star icon to assign a tag. The playback section is connected to the recording window. This means you can stop recording, as well as change the volume of the session. Moreover, this section features a mixer with controls for each of the recording channels, as well as a section for controlling the solo option. DSK BlueZ Screenshots: DSK BlueZ Full Version Download BlueSky is a C64 MIDI music synthesizer plugin. This plugin

**System Requirements:**

Windows 7 or later At least 512 MB RAM 1 GB free space for installation Soundcard Soundcard with Input Processor: At least dual core 1.6 GHz Video Card: At least 1 GB with DirectX 11 support Installation: Launch the installation file and follow the instructions. Gameplay: You may notice an issue with the sounds playing when opening the game. If you have an NVIDIA video card it may have issues with settings. This can be

<https://cotram.org/checklists/checklist.php?clid=17010>

<http://www.ourartworld.com/once-upon-a-time-in-wonderland-folder-icon-crack-march-2022/>

<https://tunisiaeye.com/wp-content/uploads/2022/06/corweld.pdf>

<http://www.ponuda24.com/?p=14412>

<http://magiaciganopablo.tk/advert/sam-steam-account-manager-crack-patch-with-serial-key-free-for-windows-updated/>

[http://www.vietzine.com/wp-content/uploads/2022/06/MSN\\_Messenger\\_WLM\\_Polygamy.pdf](http://www.vietzine.com/wp-content/uploads/2022/06/MSN_Messenger_WLM_Polygamy.pdf)

<http://tlcme.org/2022/06/06/window-resizer-free-download-april-2022/>

<http://www.publicpoetry.net/wp-content/uploads/2022/06/berjann.pdf>

<https://writeforus.website/wp-content/uploads/2022/06/herflor.pdf>

[http://www.asianewsnow.com/wp-content/uploads/2022/06/IrfanView\\_Rotate.pdf](http://www.asianewsnow.com/wp-content/uploads/2022/06/IrfanView_Rotate.pdf)